# Regeln für OWL

### [Markus Krötzsch](http://korrekt.org) [Sebastian Rudolph](http://sebastian-rudolph.de)

Institut AIFB · Karlsruher Institut für Technologie (KIT)

### [Semantic Web Technologies 1 \(WS09/10\)](http://semantic-web-grundlagen.de/index.php?title=SWebT1_WS09/10) 3. Februar 2010 <http://semantic-web-grundlagen.de>

Die nichtkommerzielle Vervielfältigung, Verbreitung und Bearbeitung dieser Folien ist gestattet ( $\rightarrow$  [Lizenzbestimmungen CC-BY-NC\)](http://creativecommons.org/licenses/by-nc/3.0/deed.de).

<span id="page-0-0"></span>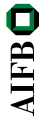

## **Outline**

## **[Einleitung und Wiederholung](#page-1-0)**

- [Logisches Schließen in SWRL](#page-5-0)
- **[Description Logic Rules](#page-11-0)**
- [DL-safe Rules](#page-38-0)
- **[Zusammenfassung](#page-49-0)**

<span id="page-1-0"></span>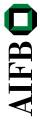

# Semantic Web Technologies 1

- Einleitung und XML
- Einführung in RDF
- RDF Schema
- Logik Grundlagen
- Semantik von RDF(S)
- OWL Syntax und Intuition
- OWL Semantik und Reasoning
- OWL 2
- SPARQL Syntax und Intuition
- Semantik von SPARQL
- Konjunktive Anfragen/Einführung Regelsprachen
- Semantic Web Anwendungen
- Regeln für OWL (→ [Webseite\)](http://semantic-web-grundlagen.de/wiki/Regeln_f%C3%BCr_OWL_%2814._Vorlesung_SWebT1_WS09/10%29)
- Ontology Engineering
- Literaturhinweise siehe → [Webseite dieser Vorlesung](http://semantic-web-grundlagen.de/wiki/Regeln_f%C3%BCr_OWL_%2814._Vorlesung_SWebT1_WS09/10%29)

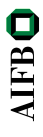

### Problem

Ontologiesprache OWL DL für verschiedene Anwendungen zu schwach

- Konjunktive Anfragen: Abfrage von Instanzen in OWL-DL-Wissensbasen
- SWRL: Erweiterung von OWL DL mit Datalog-Regeln  $\rightsquigarrow$  Konjunktive Anfragen in SWRL darstellbar durch einzelne Regeln
- OWL 2: Erweiterung von OWL, logische und nicht-logische Änderungen

 $\rightsquigarrow$  OWL 2 DL ebenfalls mit konjunktiven Anfragen und SWRL erweiterbar

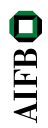

# SWRL-Beispiel (Wiederholung)

Kombinierte SWRL-Wissensbasis<sup>∗</sup> (Datalog + Beschreibungslogik):

- (1) Vegetarier(x)  $\land$  Fischprodukt(y)  $\rightarrow$  magNicht(x, y)
- (2) hatBestellt(x, y)  $\land$  magNicht(x, y)  $\rightarrow$  Unzufrieden(x)

(3) 
$$
hatBestell(x, y) \rightarrow Gericht(y)
$$

- (4) magNicht( $x, z$ )  $\land$  Gericht( $y$ )  $\land$  enthält( $y, z$ )  $\rightarrow$  magNicht( $x, y$ )<br>(5)  $\rightarrow$  Vegetarier(markus)  $\rightarrow$  Vegetarier(markus)
- (6) Zufrieden(x)  $\wedge$  Unzufrieden(x)  $\rightarrow$
- (7) ∃hatBestellt.ThaiCurry(markus)<br>(8) ThaiCurry ⊏ ∃enthält.Fischprod
- (8) ThaiCurry ⊑ ∃enthält.Fischprodukt

Wir können folgern: Unzufrieden(markus)

\* Wir meinen mit "SWRL" auch in dieser Vorlesung die freie Kombination von Datalog & Beschreibungslogik. Das entspricht nicht ganz ursprünglichen Definition von SWRL für OWL (1) DL.

### **[Einleitung und Wiederholung](#page-1-0)**

- 2 [Logisches Schließen in SWRL](#page-5-0)
	- **[Description Logic Rules](#page-11-0)**
	- [DL-safe Rules](#page-38-0)
	- **[Zusammenfassung](#page-49-0)**

<span id="page-5-0"></span>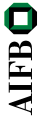

- <sup>1</sup> Logisches Schließen in OWL DL ist NEXPTIME-vollständig.
- <sup>2</sup> Logisches Schließen in OWL 2 DL ist N2EXPTIME-vollständig.
- <sup>3</sup> Logisches Schließen in Datalog ist EXPTIME-vollständig.
- $\rightsquigarrow$  Wie schwer ist logisches Schließen in SWRL?

**AIFB** 

- <sup>1</sup> Logisches Schließen in OWL DL ist NEXPTIME-vollständig.
- <sup>2</sup> Logisches Schließen in OWL 2 DL ist N2EXPTIME-vollständig.
- <sup>3</sup> Logisches Schließen in Datalog ist EXPTIME-vollständig.
- $\rightsquigarrow$  Wie schwer ist logisches Schließen in SWRL?

Logisches Schließen in SWRL ist unentscheidbar (für OWL und damit auch für OWL 2).

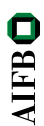

### SWRL ist unentscheidbar

Es gibt keinen Algortihmus, mit dem man alle logischen Schlüsse aus allen SWRL-Wissensbasen ziehen kann, selbst wenn man beliebig (endlich) viel Rechenzeit und Speicher zur Verfügung hat.

#### Praktisch möglich dagegen sind:

- <sup>1</sup> Algorithmen, die alle Schlüsse aus einem Teil der SWRL-Wissensbasen ziehen
- <sup>2</sup> Algorithmen, die aus allen SWRL-Wissensbasen einen Teil der Schlüsse ziehen

 $\rightarrow$  Beides ist trivial möglich, wenn der entsprechende "Teil" nur sehr klein ist.

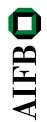

Für welche Arten von SWRL-Wissensbasen kann man vollständige Inferenz-Algorithmen finden?

- Für die Menge aller SWRL-Wissensbasen, die nur aus Ontologien in OWL (2) bestehen.
- Für die Menge aller SWRL-Wissensbasen, die nur aus Datalog-Regeln bestehen.
- Für jede feste endliche Menge an SWRL-Wissensbasen.
- $\rightsquigarrow$  Gibt es noch interessantere entscheidbare Fragmente?

**AIFB** 

Für welche Arten von SWRL-Wissensbasen kann man vollständige Inferenz-Algorithmen finden?

- Für die Menge aller SWRL-Wissensbasen, die nur aus Ontologien in OWL (2) bestehen.
- Für die Menge aller SWRL-Wissensbasen, die nur aus Datalog-Regeln bestehen.
- Für jede feste endliche Menge an SWRL-Wissensbasen.
- $\rightsquigarrow$  Gibt es noch interessantere entscheidbare Fragmente?
	- **o** Description Logic Rules
	- **O** DL-safe Rules

## **Outline**

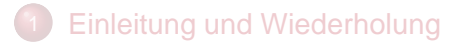

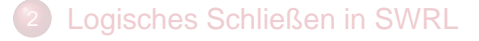

3 [Description Logic Rules](#page-11-0)

- [DL-safe Rules](#page-38-0)
- **[Zusammenfassung](#page-49-0)**

<span id="page-11-0"></span>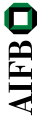

### **Beobachtung**

Manche SWRL-Regeln lassen sich bereits in OWL 2 (also der Beschreibungslogik  $\mathcal{SROIO}$ ) ausdrücken.

- Identifizierung dieser Description Logic Rules liefert ein entscheidbares Fragment von SWRL
- Ziel: "Versteckte" Ausdrucksstärke von OWL 2 nutzen
- Implementierung direkt durch OWL-2-Tools

**AIFB** 

## Rückblick: SROIQ

#### **Klassenausdrücke**

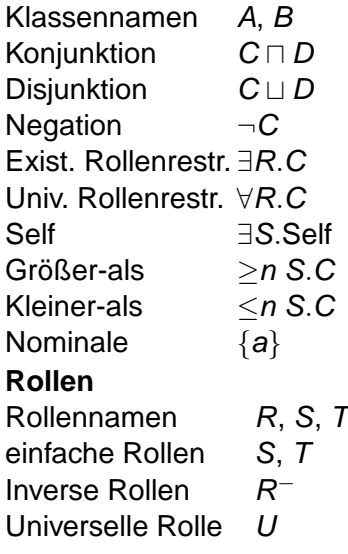

**Tbox (Klassenaxiome)** Inklusion  $C \sqsubset D$  $\tilde{A}$ quivalenz  $C \equiv D$ **Rbox (Rollenaxiome)** Inklusion  $R_1 \sqsubseteq R_2$ Allgemeine Inkl.  $R_1^{(-)}$  $R_1^{(-)} \circ \ldots \circ R_n^{(-)} \sqsubseteq R$ Transitivität Tra $(R)$ Symmetrie Sym(R) Reflexivität Ref $(R)$ Irreflexivität Irr(S) Disjunktheit Dis(S, T) **Abox (Fakten)** Klassenzugehörigkeit  $C(a)$ Rollenbeziehung  $R(a, b)$ <br>Neg. Rollenbeziehung  $\neg S(a, b)$ **AIFB** Neg. Rollenbeziehung  $\neg S(a,$ Gleichheit  $a \approx b$ Gleichheit Ungleichheit a  $\approx b$ 

[Sebastian Rudolph](http://sebastian-rudolph.de) (AIFB Karlsruhe) [Regeln für OWL](#page-0-0) [Semantic Web Technologies 1](http://semantic-web-grundlagen.de/index.php?title=SWebT1_WS09/10) 12/32

Alle SROIQ-Axiome können als SWRL-Regeln geschrieben werden:

- $\bullet \ \ C \sqsubseteq D$  entspricht  $C(x) \rightarrow D(x)$
- $R \sqsubseteq S$  entspricht  $R(x, y) \rightarrow S(x, y)$

Alle SROIQ-Axiome können als SWRL-Regeln geschrieben werden:

- $\bullet \, C \sqsubset D$  entspricht  $C(x) \rightarrow D(x)$
- $R \sqsubseteq S$  entspricht  $R(x, y) \rightarrow S(x, y)$

Einige Klassen können innerhalb von Regeln "zerlegt" werden:

- Zufrieden ⊓ Unzufrieden ⊑ ⊥ entspricht Zufrieden $(x) \wedge$ Unzufrieden $(x) \rightarrow$
- <sup>∃</sup>wohnort.∃liegtIn.EULand <sup>⊑</sup> EUBürger entspricht wohnort( $x, y$ )  $\land$  liegtIn( $y, z$ )  $\land$  EULand( $z$ )  $\rightarrow$  EUBürger( $x$ )

Alle SROIQ-Axiome können als SWRL-Regeln geschrieben werden:

- $\bullet \, C \sqsubset D$  entspricht  $C(x) \rightarrow D(x)$
- $R \sqsubseteq S$  entspricht  $R(x, y) \rightarrow S(x, y)$

Einige Klassen können innerhalb von Regeln "zerlegt" werden:

- Zufrieden ⊓ Unzufrieden ⊑ ⊥ entspricht Zufrieden $(x) \wedge$ Unzufrieden $(x) \rightarrow$
- <sup>∃</sup>wohnort.∃liegtIn.EULand <sup>⊑</sup> EUBürger entspricht wohnort( $x, y$ )  $\land$  liegtIn( $y, z$ )  $\land$  EULand( $z$ )  $\rightarrow$  EUBürger( $x$ )

SROIQ-Rollenaxiome liefern weitere Regeln:

hatMutter ◦ hatBruder ⊑ hatOheim entspricht  $hatM(x, y) \wedge hatBruder(y, z) \rightarrow hatOheim(x, z)$ 

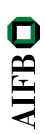

### Was ist mit  $magNicht(X, z) \wedge Gericht(Y) \wedge enthält(Y, z) \rightarrow magNicht(X, Y)$ ?

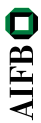

Was ist mit

 $magNicht(X, z) \wedge Gericht(Y) \wedge enthält(Y, z) \rightarrow magNicht(X, Y)$ ?

- Regelkopf mit zwei Variablen  $\rightsquigarrow$  nicht durch Subklassen-Axiom  $\bullet$ darstellbar
- $\bullet$  Regelrumpf enthält Klassenausdrücke  $\rightsquigarrow$  nicht durch Subproperty-Axiom darstellbar

**AIFB** 

Was ist mit

 $magNicht(X, Z) \wedge Gericht(Y) \wedge enthält(Y, Z) \rightarrow magNicht(X, Y)$ ?

- Regelkopf mit zwei Variablen  $\rightsquigarrow$  nicht durch Subklassen-Axiom  $\bullet$ darstellbar
- $\bullet$  Regelrumpf enthält Klassenausdrücke  $\rightsquigarrow$  nicht durch Subproperty-Axiom darstellbar

Trotzdem ist diese Regel in OWL 2 darstellbar!

**AIFB** 

Einfacheres Beispiel: Mann(x)  $\land$  hatKind(x, y)  $\rightarrow$  vaterVon(x, y)

#### Idee

Ersetze Mann(x) durch ein Rollen-Atom, so dass die Regel als allgemeine Rolleninklusion mit ◦ darstellbar wird.

**AIFB** 

Einfacheres Beispiel: Mann(x)  $\land$  hatKind(x, y)  $\rightarrow$  vaterVon(x, y)

#### Idee

Ersetze Mann(x) durch ein Rollen-Atom, so dass die Regel als allgemeine Rolleninklusion mit ◦ darstellbar wird.

Trick: mit <sup>∃</sup>R.Self kann man Klassen in Rollen umwandeln:

- $\bullet$  Hilfsrolle  $R_{\text{Mann}}$
- $\bullet$  Hilfsaxiom Mann  $\equiv \exists R_{\text{Mann}}$ . Self
- **Intuition: "Männer sind genau die Dinge, die ein**  $R_{\text{Mann}}$ **-Beziehung** zu sich selbst haben."

Mit diesem Hilfsaxiom kann die Regel geschrieben werden als:  $R_{\text{Mann}}$  ⊙ hatKind  $\Box$  vaterVon

Beispiel:

magNicht(x, z) ∧ Gericht(y) ∧ enthält(y, z)  $\rightarrow$  magNicht(x, y)

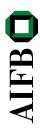

Beispiel:

magNicht( $x, z$ )  $\land$  Gericht( $y$ )  $\land$  enthält( $y, z$ )  $\rightarrow$  magNicht( $x, y$ )

#### wird zu

Gericht  $\equiv \exists R_{\text{Caricht}}$ .Self

magNicht ∘ enthält<sup>-</sup> ∘  $R_{\text{Gericht}} \sqsubseteq \text{magNicht}$ 

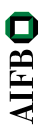

Nicht so einfach: Vegetarier( $x$ )  $\land$  Fischprodukt( $y$ )  $\rightarrow$  magNicht( $x, y$ )

Nicht so einfach: Vegetarier( $x$ )  $\land$  Fischprodukt( $y$ )  $\rightarrow$  magNicht( $x, y$ )

#### Idee

Verbinde unzusammenhängende Teile im Regelrumpf durch die universelle Rolle U.

- $\bullet$  Hilfsrollen  $R_{\text{Veeaterier}}$  und  $R_{\text{Fischproduct}}$
- $\bullet$  Hilfsaxiome Vegetarier  $\equiv \exists R_{\text{Veqetarier}}$ . Self und Fischprodukt  $\equiv \exists R_{\text{Fischproduct}}$ .Self

Mit diesen Hilfsaxiomen kann die Regel geschrieben werden als:  $R_{\text{Veararier}} \circ U \circ R_{\text{Fischproduct}} \sqsubseteq \text{magNicht}$ 

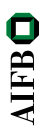

### Die Grenzen von Description Logic Rules

Nicht alle SWRL-Regeln können so dargestellt werden!

### Nicht alle SWRL-Regeln können so dargestellt werden!

Beispiel:  $hat{B}(x, y) \wedge \text{magNicht}(x, y) \rightarrow \text{Unzufrieden}(x)$ ist nicht in *SROIQ* darstellbar.

### Mögliche Umwandlungen im Regelrumpf im Überblick

- Rollen umkehren, z.B. enthält(y, z)  $\mapsto$  enthält<sup>-</sup>(z, y)
- Seitenarme "aufrollen", z.B.  $lieqtIn(V, Z) \wedge EULand(Z) \mapsto \exists lieqtIn.EULand(V)$
- Konzepte durch Rollen ersetzen, z.B. Mann $(x) \mapsto R_{\text{Mann}}(x, x)$
- Ketten in Rolleninklusionen umwandeln (∧ durch ersetzen)

Vorbereitung: Regel normalisieren

- Für jedes Vorkommen (!) einer Konstante a der Regel: Füge im Rumpf  ${a}(x)$  mit einer neuen Variable x ein und ersetze das Vorkommen von a durch x.
- $\bullet$  Ersetze jedes Atom  $R(x, x)$  durch  $\exists R.\mathsf{Self}(x)$ .

Vorbereitung: Regel normalisieren

- Für jedes Vorkommen (!) einer Konstante a der Regel: Füge im Rumpf  ${a}(x)$  mit einer neuen Variable x ein und ersetze das Vorkommen von a durch x.
- $\bullet$  Ersetze jedes Atom  $R(x, x)$  durch  $\exists R$ . Self(x).

#### Abhängigkeitsgraph einer Regel: Ungerichteter Graph mit

- Knoten = Variablen der Regel
- Kanten = Rollenatome der Regel (ohne Richtung!)

### Vorbereitung: Regel normalisieren

- Für jedes Vorkommen (!) einer Konstante a der Regel: Füge im Rumpf  ${a}(x)$  mit einer neuen Variable x ein und ersetze das Vorkommen von a durch x.
- $\bullet$  Ersetze jedes Atom  $R(x, x)$  durch  $\exists R$ . Self(x).

#### Abhängigkeitsgraph einer Regel: Ungerichteter Graph mit

- $\bullet$  Knoten = Variablen der Regel
- Kanten = Rollenatome der Regel (ohne Richtung!)

Eine SWRL-Regel ist eine Description Logic Rule wenn gilt:

- 1 alle Regelatome verwenden  $\mathcal{SROTQ}$ -Konzepte und -Rollen,
- 2 der Abhängigkeitsgraph der normalisierten Regel hat keine Zyklen

# **Beispiel**

DL Rules in der früheren SWRL-Wissensbasis:

(1) Vegetarier(
$$
x
$$
)  $\land$  Fischerodukt( $y$ )  $\rightarrow$  magNicht( $x$ ,  $y$ )

(3) 
$$
\mathtt{hatBestell}(x, y) \rightarrow \mathtt{Gericht}(y)
$$

- (4) magNicht(x, z)  $\land$  Gericht(y)  $\land$  enthält(y, z)  $\rightarrow$  magNicht(x, y)  $(5)$   $\rightarrow$  Vegetarier(markus)
- (6) Zufrieden(x)  $\land$  Unzufrieden(x)  $\rightarrow$

Regel (2) hatBestellt( $x, y$ )  $\land$  magNicht( $x, y$ )  $\rightarrow$  Unzufrieden( $x$ ) ist keine DL Rule

Anmerkung: Description Logic Rules müssen nach Umwandlung in  $\mathcal{SROIQ}$  natürlich, auch die Bedingungen and einfache Rollen und reguläre RBoxen erfüllen! **AIFB** 

#### Eingabe: Eine Description Logic Rule

[Sebastian Rudolph](http://sebastian-rudolph.de) (AIFB Karlsruhe) [Regeln für OWL](#page-0-0) [Semantic Web Technologies 1](http://semantic-web-grundlagen.de/index.php?title=SWebT1_WS09/10) 21/32

Eingabe: Eine Description Logic Rule

<sup>1</sup> Normalisiere die Regel.

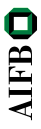

#### Eingabe: Eine Description Logic Rule

- **1** Normalisiere die Regel.
- 2 Für jedes Paar von Variablen x und y: Sind x und y im Abhängigkeitsgraph nicht verbunden, dann füge im Rumpf  $U(x, y)$  ein.

**AIFB** 

#### Eingabe: Eine Description Logic Rule

- **1** Normalisiere die Regel.
- 2 Für jedes Paar von Variablen x und y: Sind x und y im Abhängigkeitsgraph nicht verbunden, dann füge im Rumpf  $U(x, y)$  ein.
- **3** Der Regelkopf hat nun die Form  $D(z)$  oder  $S(z, z')$ . Für jedes Atom  $R(x, y)$  im Rumpf: Falls im Abhängigkeitsgraph der Pfad von z nach y kürzer ist als der von z nach x, so ersetze  $R(x, y)$  mit  $R^-(y, x)$ .

**AIFB** 

### Eingabe: Eine Description Logic Rule

- **1** Normalisiere die Regel.
- 2 Für jedes Paar von Variablen x und y: Sind x und y im Abhängigkeitsgraph nicht verbunden, dann füge im Rumpf  $U(x, y)$  ein.
- **3** Der Regelkopf hat nun die Form  $D(z)$  oder  $S(z, z')$ . Für jedes Atom  $R(x, y)$  im Rumpf: Falls im Abhängigkeitsgraph der Pfad von z nach y kürzer ist als der von z nach x, so ersetze  $R(x, y)$  mit  $R^-(y, x)$ .
- 4 Falls im Rumpf ein Atom  $R(x, y)$  vorkommt, so dass y in keinem anderen zweistelligen Atom der Regel auftritt:
	- Wenn der Rumpf n einstellige Atome  $C_1(y), \ldots, C_n(y)$  enthält, dann definiere  $E := C_1 \sqcap ... \sqcap C_n$  und entferne  $C_1(y), ..., C_n(y)$  aus dem Rumpf. Andernfalls definiere  $E := T$ . **AIFB**
	- Ersetze  $R(x, y)$  durch  $\exists R.E(x)$ .

Wiederhole Schritt 4 solange es solche  $R(x, y)$  gibt.

Die Regel kann jetzt in *SROIQ* ausgedrückt werden:

- Falls der Regelkopf einstellig ist, dann hat die Regel die Form  $C_1(x) \wedge \ldots \wedge C_n(x) \rightarrow D(x)$ . Ersetze sie durch  $C_1 \sqcap \ldots \sqcap C_n \sqsubset D$ .
- Falls der Regelkopf zweistellig ist, dann
	- $\bullet$  Für jedes einstellige Atom  $C(z)$  im Rumpf: Erzeuge ein neues Axiom  $C \equiv \exists R_C$ . Self (die Rolle  $R_C$  ist neu) und ersetze  $C(z)$  durch  $R_C(z, z)$ .
	- Die Regel hat nun die Form  $R_1(x, x_2) \wedge \ldots \wedge R_n(x_n, y) \rightarrow S(x, y).$ Ersetze sie durch  $R_1 \circ \ldots \circ R_n \sqsubseteq S$ .

Diese Umformung von Regeln einer SWRL-Wissensbasis verändert ihre Erfüllbarkeit nicht.

(Natürlich dürfen Hilfssymbole wie  $R<sub>C</sub>$  noch nirgends vorkommen.)

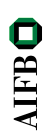

## **Outline**

## **[Einleitung und Wiederholung](#page-1-0)**

- [Logisches Schließen in SWRL](#page-5-0)
- **[Description Logic Rules](#page-11-0)**
- [DL-safe Rules](#page-38-0)
- **[Zusammenfassung](#page-49-0)**

<span id="page-38-0"></span>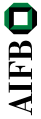

### **Beobachtung**

Datalog ist entscheidbar, weil Regeln nur auf endlich viele Arten angewendet werden müssen: Variablen stehen nur für Konstanten.

- Variablen in SWRL könnten für unendlich viele "geschlussfolgerte" Individuen stehen.
- Ziel: Regeln durch Datalog-Prädikate "absichern" um Variablenbelegung einzuschränken
- DL-safe Rules als weiteres entscheidbares Fragment von SWRL

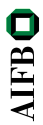

Diesmal enthalten Regeln auch Nicht-DL-Atome:

Ein Datalog-Atom ist ein Atom, dessen Prädikatsymbol in keinem SROIQ-Axiom der Wissensbasis vorkommt.

**AIFB** 

Diesmal enthalten Regeln auch Nicht-DL-Atome:

- Ein Datalog-Atom ist ein Atom, dessen Prädikatsymbol in keinem SROIQ-Axiom der Wissensbasis vorkommt.
- Eine SWRL-Regel ist DL-safe wenn gilt:
	- Jede Variable der Regel kommt auch in einem Datalog-Atom im Rumpf vor.

 Variablenbelegungen für Datalog-Atome können letztlich nur Konstanten entsprechen!

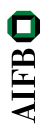

Beispiel:

 $hat{B}(x, y) \wedge magNicht(x, y) \rightarrow Unzufrieden(x)$  $\rightarrow$  nicht DL-safe, wenn "hatBestellt" und "magNicht" in DL-Axiomen vorkommen.

**AIFBO** 

Beispiel:

hatBestellt( $x, y$ )  $\land$  magNicht( $x, y$ )  $\rightarrow$  Unzufrieden( $x$ )  $\rightarrow$  nicht DL-safe, wenn "hatBestellt" und "magNicht" in DL-Axiomen vorkommen.

Erzwingen von DL-safeness durch Einschränken der Regeln auf bekannte Individuen:

hatBestellt(x, y)  $\land$  magNicht(x, y)  $\land$   $O(x)$   $\land$   $O(y)$   $\rightarrow$ Unzufrieden $(x)$ 

wobei ein Fakt O(a) für alle OWL-Individuen a angelegt wird.

 $\rightsquigarrow$  Regel nur noch auf bekannte OWL-Individuen anwendbar

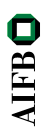

# DL-safe Rules in der Praxis

- OWL 2 DL mit DL-safe Rules ist entscheidbar
- Naive Implementierung: jede Regel ist ausdrückbar durch viele Regeln, indem man alle Variablen durch Konstanten ersetzt (auf jede denkbare Weise!)
- **Keine größere theoretische Komplexität der Berechnung**

Implementierungen (02.02.2010):

- $\bullet$  HermiT: DL-safe Rules für OWL 2 ( $\rightarrow$  [Webseite\)](http://hermit-reasoner.org/)
- KAON2: sehr effiziente Umsetzung von DL-safe Rules, Unterstützung für disjunktive Regeln, beschränkt auf Teil von OWL 1 ( $\rightarrow$  [Webseite\)](http://kaon2.semanticweb.org/)
- Pellet: "preliminary implementation" für DL-safe rules  $(\rightarrow$  [Webseite\)](http://pellet.owldl.com)

 $\rightsquigarrow$  Umsetzung mit klassischen Tableau-Methoden kompliziert  $\rightsquigarrow$  "Vorberechnung" von OWL-Ergebnissen für die Verwendung in eigenständigen Datalog-Systemen ist nicht ausreichend (unvollständig aber ev. effizienter, optional in Pellet verfügbar)

[Sebastian Rudolph](http://sebastian-rudolph.de) (AIFB Karlsruhe) [Regeln für OWL](#page-0-0) [Semantic Web Technologies 1](http://semantic-web-grundlagen.de/index.php?title=SWebT1_WS09/10) 27/32

**AIFB** 

# Ein kombiniertes Beispiel (I)

 $SROIQ + Description Logic Rules + DL-safe Rules weiterhin$ entscheidbar:

(1) Vegetarier(x)  $\land$  Fischprodukt(y)  $\rightarrow$  magNicht(x, y) (2) hatBestellt $(x, y) \wedge$  magNicht $(x, y)$  $\land$  O(x)  $\land$  O(y)  $\rightarrow$  Unzufrieden(x) (3) hatBestellt $(x, y) \rightarrow$  Gericht $(y)$ (4) magNicht(x, z)  $\land$  Gericht(y)  $\land$  enthält(y, z)  $\rightarrow$  magNicht(x, y)  $(5)$   $\rightarrow$  Vegetarier(markus) (6) Zufrieden(x)  $\land$  Unzufrieden(x)  $\rightarrow$ (7) <sup>∃</sup>hatBestellt.ThaiCurry(markus) (8) ThaiCurry ⊑ ∃enthält.Fischprodukt (9) O(markus)

# Ein kombiniertes Beispiel (I)

 $SROIQ + Description Logic Rules + DL-safe Rules weiterhin$ entscheidbar:

(1) Vegetarier(x)  $\land$  Fischprodukt(y)  $\rightarrow$  magNicht(x, y) (2) hatBestellt $(x, y) \wedge$  magNicht $(x, y)$  $\land$  O(x)  $\land$  O(y)  $\rightarrow$  Unzufrieden(x) (3) hatBestellt $(x, y) \rightarrow$  Gericht $(y)$ (4) magNicht(x, z)  $\land$  Gericht(y)  $\land$  enthält(y, z)  $\rightarrow$  magNicht(x, y)  $(5)$   $\rightarrow$  Vegetarier(markus) (6) Zufrieden(x)  $\land$  Unzufrieden(x)  $\rightarrow$ (7) <sup>∃</sup>hatBestellt.ThaiCurry(markus) (8) ThaiCurry ⊑ ∃enthält.Fischprodukt (9) O(markus) **AIFB** 

Wir können nicht folgern: Unzufrieden(markus)

# Ein kombiniertes Beispiel (II)

 $SROTQ +$  Description Logic Rules + DL-safe Rules weiterhin entscheidbar:

- (1) Vegetarier(x)  $\land$  Fischprodukt(y)  $\rightarrow$  magNicht(x, y)
- (2) hatBestellt $(x, y) \wedge$  magNicht $(x, y)$  $\land$  O(x)  $\land$  O(y)  $\rightarrow$  Unzufrieden(x)

(3) 
$$
hatBestell(x, y) \rightarrow Gericht(y)
$$

- (4) magNicht(x, z)  $\land$  Gericht(y)  $\land$  enthält(y, z)  $\rightarrow$  magNicht(x, y)  $(5)$   $\rightarrow$  Vegetarier(markus)
- (6) Zufrieden(x)  $\land$  Unzufrieden(x)  $\rightarrow$
- (7) hatBestellt(markus, redThaiCurry) ThaiCurry(redThaiCurry)
- (8) ThaiCurry ⊑ ∃enthält.Fischprodukt
- (9) O(markus) O(redThaiCurry)

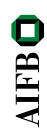

# Ein kombiniertes Beispiel (II)

 $SROTQ +$  Description Logic Rules + DL-safe Rules weiterhin entscheidbar:

- (1) Vegetarier(x)  $\land$  Fischprodukt(y)  $\rightarrow$  magNicht(x, y)
- (2) hatBestellt $(x, y) \wedge$  magNicht $(x, y)$  $\land$  O(x)  $\land$  O(y)  $\rightarrow$  Unzufrieden(x)

(3) hatBestellt $(x, y) \rightarrow$  Gericht $(y)$ 

- (4) magNicht(x, z)  $\land$  Gericht(y)  $\land$  enthält(y, z)  $\rightarrow$  magNicht(x, y)  $(5)$   $\rightarrow$  Vegetarier(markus)
- (6) Zufrieden(x)  $\land$  Unzufrieden(x)  $\rightarrow$
- (7) hatBestellt(markus, redThaiCurry) ThaiCurry(redThaiCurry)
- (8) ThaiCurry ⊑ ∃enthält.Fischprodukt
- (9) O(markus) O(redThaiCurry)

Wir können folgern: Unzufrieden(markus)

**AIFB** 

## **Outline**

## **[Einleitung und Wiederholung](#page-1-0)**

- [Logisches Schließen in SWRL](#page-5-0)
- **[Description Logic Rules](#page-11-0)**
- [DL-safe Rules](#page-38-0)

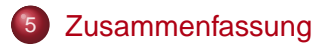

<span id="page-49-0"></span>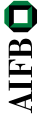

SWRL ist untentscheidbar.

#### Description Logic Rules

- in OWL 2 ausdrückbares SWRL-Fragment
- indirekte Unterstützung durch alle OWL-2-Tools
- Definition und Algorithmus basieren auf Abhängigkeitsgraph

#### DL-safe Rules

- SWRL-Fragment, in dem Variablen nur Konstanten als Werte annehmen
- Unterstützung durch einige OWL-Reasoner
- frei mit Description Logic Rules kombinierbar

### **Literatur**

[Pascal Hitzler](http://pascal-hitzler.de) [Markus Krötzsch](http://korrekt.org) [Sebastian Rudolph](http://sebastian-rudolph.de)

# Foundations of [Semantic Web](http://semantic-web-book.org)

**Technologies** 

CRC Press 2009, 455 S., Hardcover ISBN: 9781420090505 Aktuelle Literaturhinwiese online: [Vorlesung 13](http://semantic-web-grundlagen.de/wiki/Regeln_f%C3%BCr_OWL_%2814._Vorlesung_SWebT1_WS09/10%29)

Chanman & Hall/CRC TEXTROOFS IN COMPUTING

**Foundations of Semantic Web Technologies** 

> Pascal Hitzler Markus Krötzsch Sebastian Rudolph

> > **AIFBO**

<span id="page-51-0"></span>**CRC** Prass